# **What's New for Version 4.01.07 - July 2012**

The following recent upgrades have been made to the ECAS application:

## **ECAS 4 Functional Enhancements**

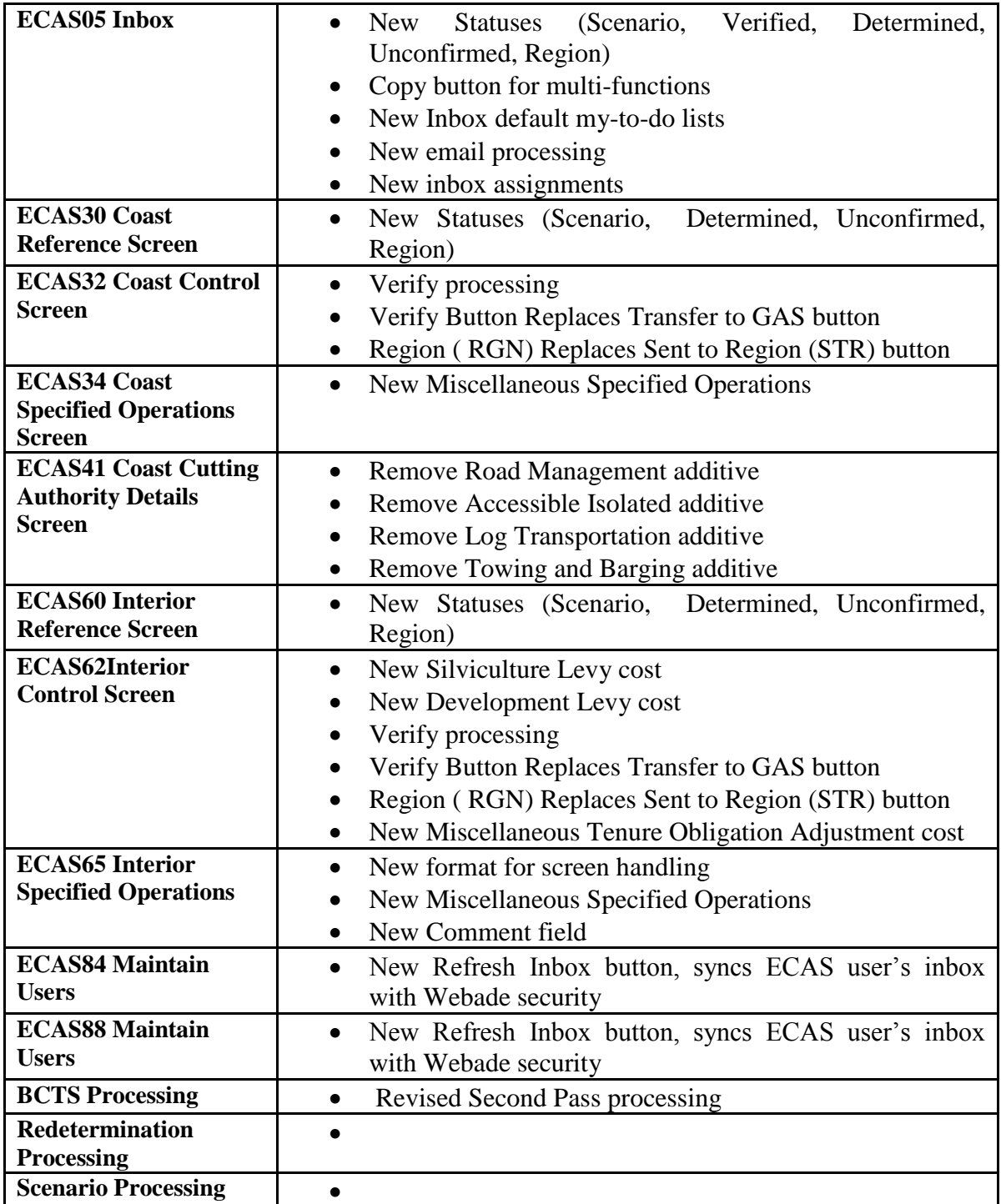

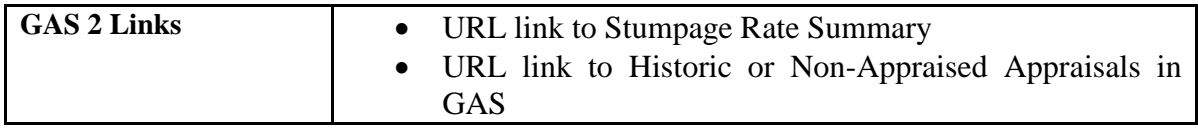

## **Policy upgrades**

## **COAST**

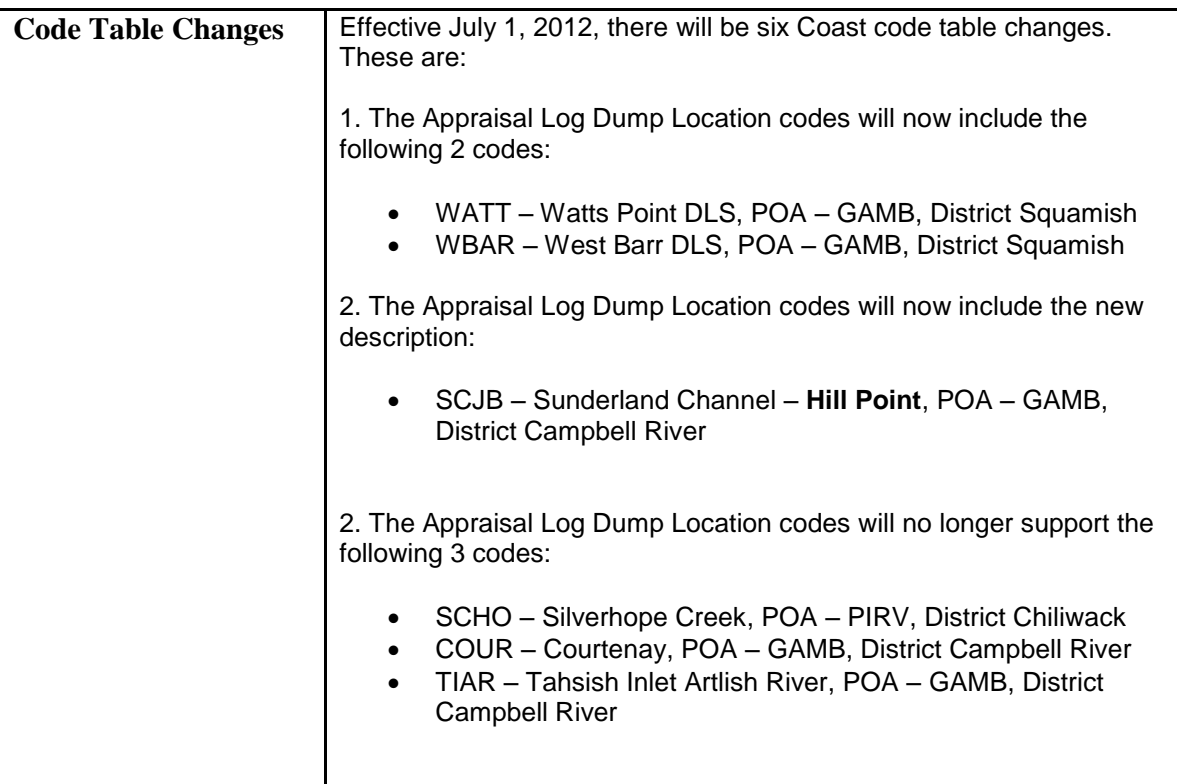

## **INTERIOR**

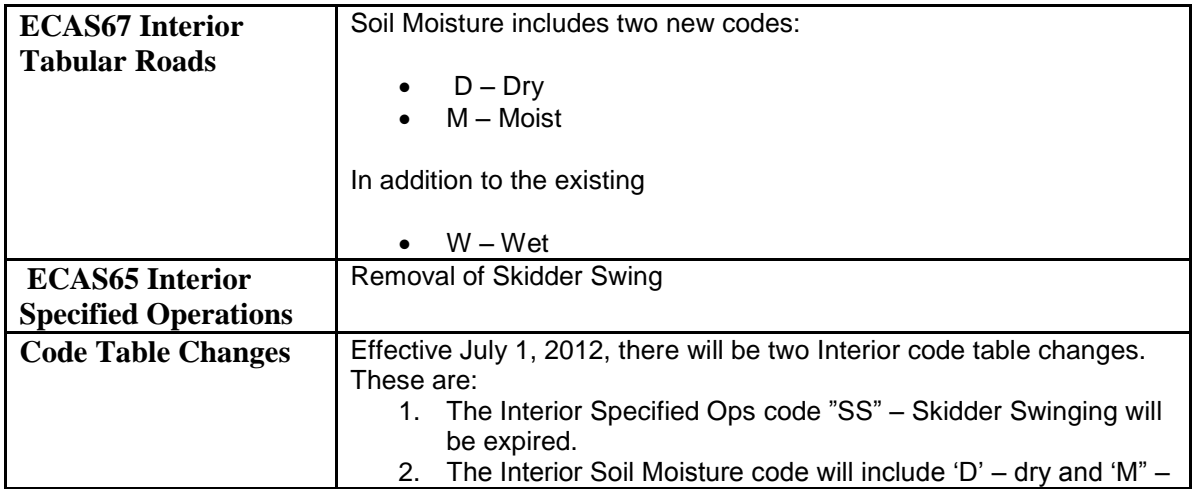

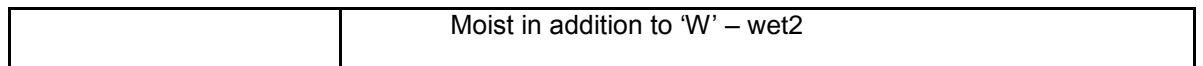

### **DTD updates**

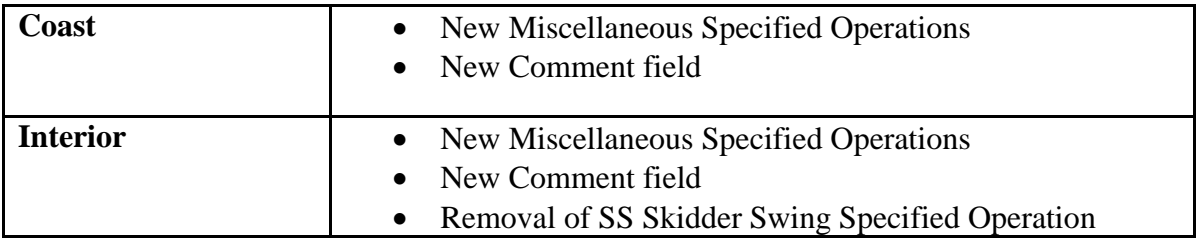

## **ESF updates**

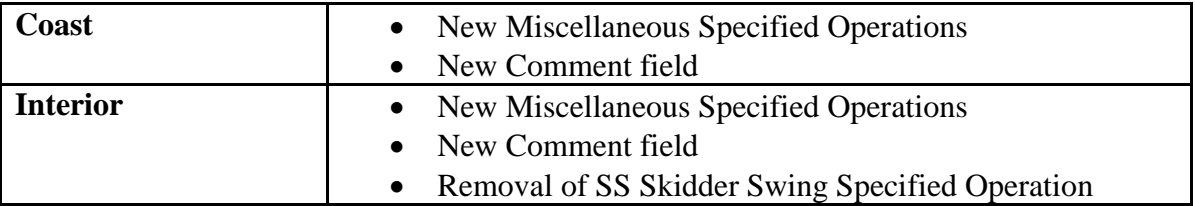

#### **Tech spec/documentation updates**

Updated resultant from the changes above. All documentation can be accessed from the ECAS Project website,<http://www.for.gov.bc.ca/hva/ECAS/index.htm> .

#### **Online Help updates**

- 1) New Coast Miscellaneous Specified Operation and comment
- 2) New Interior Miscellaneous Specified Operation and comment
- 3) Removal of Coast Additives from Cutting Authority Screen (ECAS41)
- 4) New Interior Silviculture and Development Levies
- 5) New Interior Miscellaneous TOA (Tenure Obligation Adjustment) Cost
- 6) New Statuses SCN, VER, DET, and UNC ( Scenario, Verified, Determined and Unconfirmed))
- 7) Replace Transfer to GAS Button (GAS) with Verify button (VER)
- 8) Replace Sent to Region status (STR) with Region Status (RGN)
- 9) Allow for Redetermination processing (appraisal type Redetermine)
- 10) Allow for Scenario processing
- 11) Allow for one day appraisals
- 12) More connection between submission effective date in ECAS and appraisal effective date in GAS
- 13) Ability for Administrator to reprocess User inboxes using WebADE
- 14) URL hyperlink to GAS2 for Historic or Non-appraised Appraisals
- 15) URL hyperlink to Stumpage Rate Summary